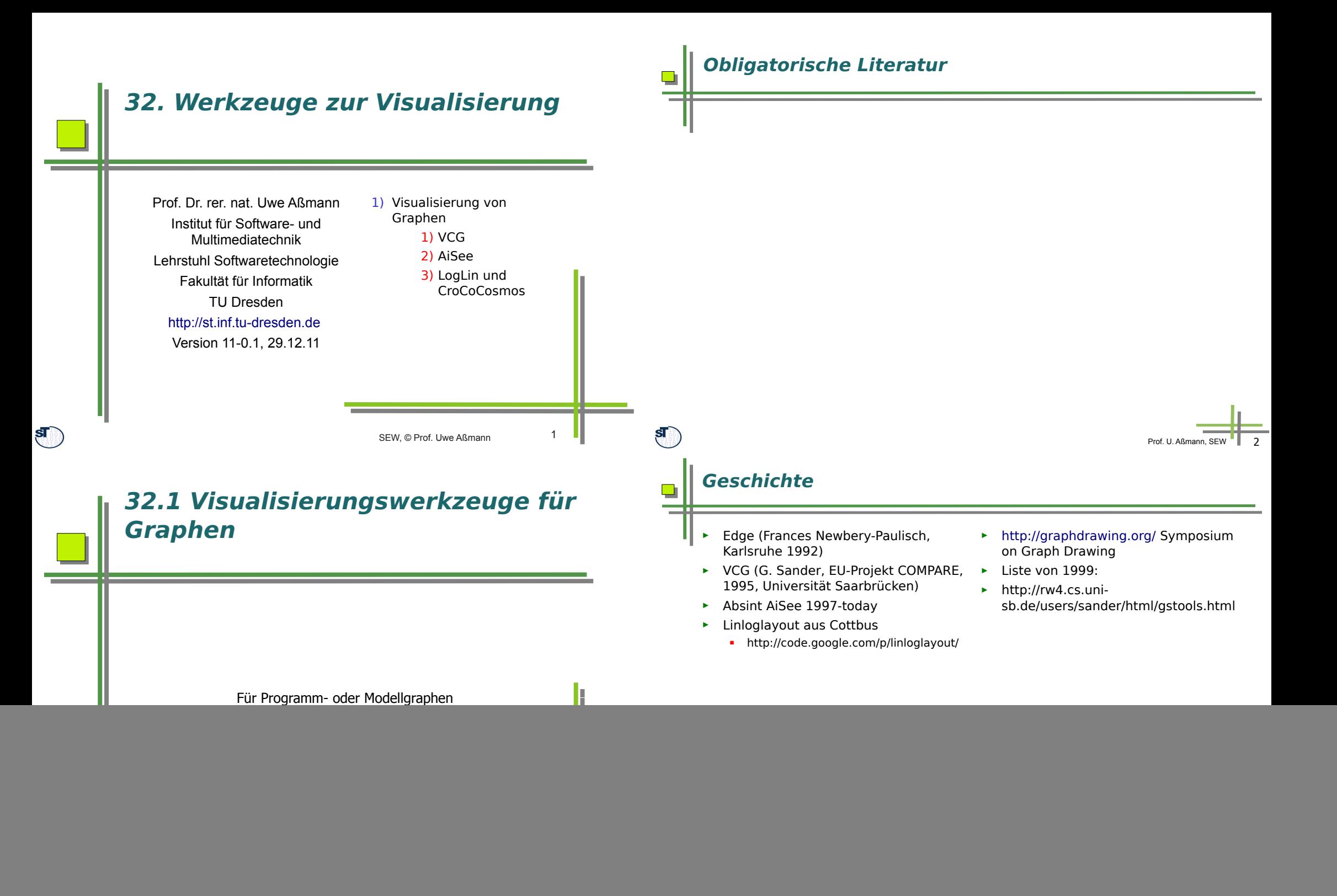

![](_page_1_Figure_0.jpeg)

## **32.1.2 Graph-Visualisierungswerkzeug AiSee von AbsInt**

http://www.absint.com/aisee/index\_de.htm http://www.absint.com/aisee/beispiele.htm Kostenlose Demoversion http://www.absint.com/aisee/download/index\_de.htm

### **Graphsprache GDL**

### graph: { title:"kline"

◘

 status:wrapped color:darkred edge.color:darkred shape:box width:180 height:54 textcolor:white borderwidth:2 bordercolor:9 label:"Koltsevaya\nLiniya" textmode:left\_justify loc:{x:1484 y:438} node.borderwidth:3

### http://www.aisee.com/gdl/metro.htm

node: { title:"k1" loc:{x:530 y:440} info1:"\f09Novoslobodskaya" color:15 bordercolor:0

info3:"href:http://beeflowers.com/Metro/Novoslob odskaya/mainpage.htm;

target: blank;onMouseOver:photoHref(11,'k1',12); onMouseOut:noPhoto()"

#### }

node: { title:"k2" loc:{x:630 y:440} info1:"\f09Ploshchad Suvorova\n\f31under construction" color:27 bordercolor:0 }

edge: { source:"k1" target:"k2" } edge: { source:"k2" target:"k3" }

![](_page_2_Figure_11.jpeg)

![](_page_3_Figure_0.jpeg)

![](_page_4_Figure_0.jpeg)

![](_page_5_Figure_0.jpeg)

![](_page_6_Figure_0.jpeg)

# **SotoGraph aus Cottbus**

 $\blacksquare$ 

► http://www.hello2morrow.com/products/sotograph

## **Axivion (ehemals Bauhaus) aus Bremen**

► http://www.axivion.com/index-en.html

 $\blacksquare$ 

÷

![](_page_7_Figure_4.jpeg)

![](_page_7_Picture_5.jpeg)

![](_page_7_Figure_6.jpeg)

Prof. U. Aßmann, SEW 30

![](_page_7_Picture_7.jpeg)